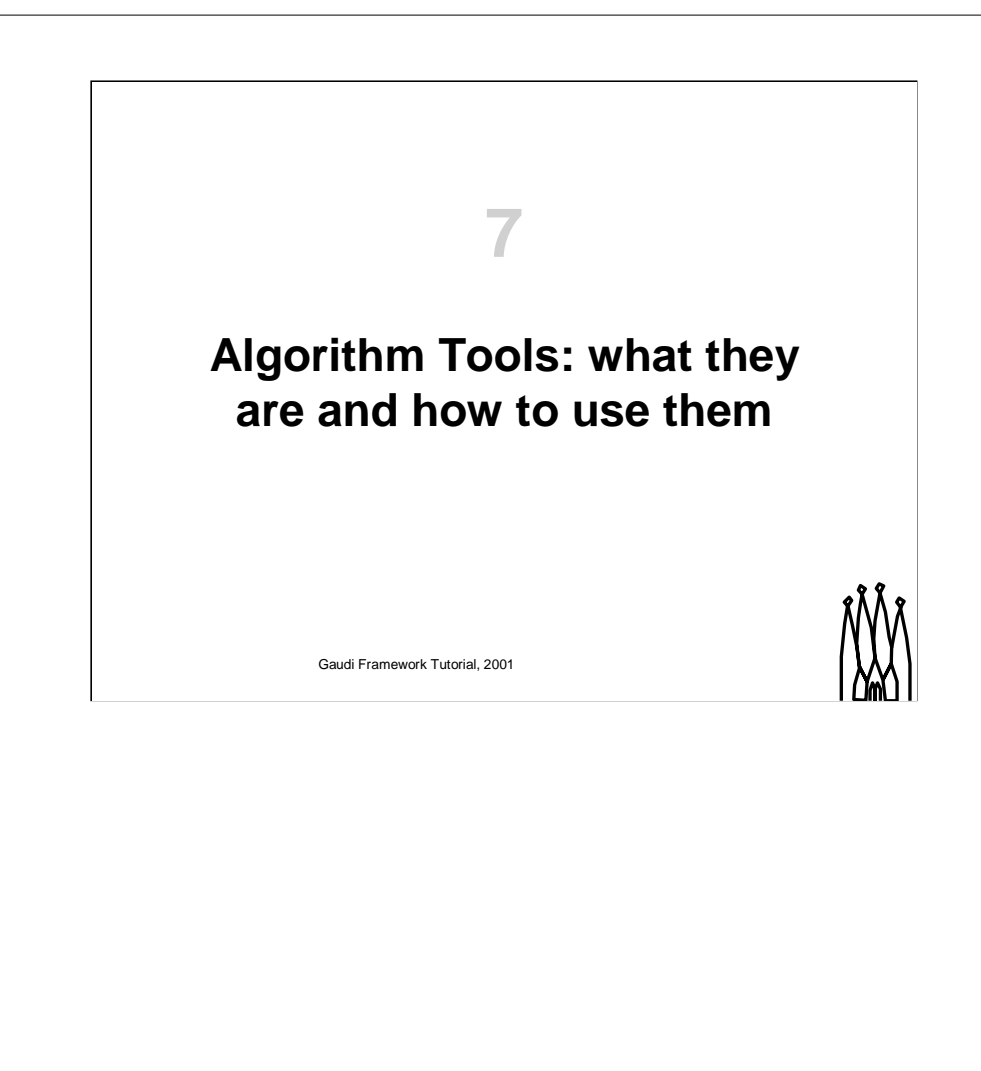

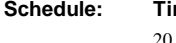

**Schedule: Timing Topic** minutes Lecture 30 minutes Practice 50 minutes Total

# **Objectives**

**After completing this lesson you should be able to:**

- **Understand the difference between tools and algorithms**
- **Retrieve and use tools in an algorithm**
- **Use private instances of tools**

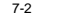

7-2 Gaudi Framework Tutorial, 2001

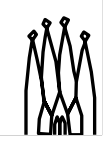

#### **Goals**

The first goal of this lesson in Algorithm tools is to introduce this new concept. Understanding the differences between with other components of the framework (Services, Algorithms) is important for making consistent designs across the experiment.

The second objective of the lesson is to enable you to use tools, understanding the difference between public and private instances of tools.

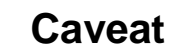

**Things that will be used in the exercises and are assumed to be know:**

- **How to write <sup>a</sup> simple algorithm accessing MCParticle & MCVertex**
- **How to use the Message Service**
- **How to use Job Options**

**… essentially what you learned yesterday**

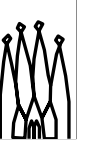

7-3 Gaudi Framework Tutorial, 2001

#### **Caveat:**

The aim of this part of the tutorial is to learn how to use and write tools.

Some of the topics covered in the "Gaudi Basics Tutorial" are assumed to be known and are consequently used.

# **Why Algorithm Tools?**

**Sometimes in an Algorithm it is necessary to execute the same operation more than once per event, only for some events, on specific non identifiable data objects, producing new objects that will be put in the Event Store later**

### **Needed to introduce <sup>a</sup> new concept**

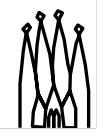

7-4 Gaudi Framework Tutorial, 2001

#### **The need for Algorithm Tools**

When implementing an Algorithm, very often it is necessary to perform some operations or complex processing for each object in <sup>a</sup> list (e. tracks in the track collection). Therefore, the concep<sup>t</sup> of subalgorithm is not adequate for that purpose. In this kind of operations is more efficient to pass the data as arguments instead of registering and retrieving from the transient store. In addition, it can be that the same kind of operation can be re-used in other algorithms.

**Gaudi Tutorial: Introduction 7-3**

## **Algorithm Tools**

**The concept of Algorithms Tools, being <sup>a</sup> sort of simple algorithms callable many times and with arguments, was introduced in Gaudi**

- **Examples**
	- **Vertexing**
	- **Track transport**
	- **Association to truth**
	- **Filtering of particles based on <sup>a</sup> pID CL**
- 7-5 Gaudi Framework Tutorial, 2001

#### **Designing for Re-use**

Algorithm Tools are useful small algorithms that can be packages in <sup>a</sup> way that will be easy to re-use them in other Algorithms. They are callable many times during the execution of an event and the user can pass arguments.

#### Examples:

- Vertexing (to produce one or many vertexes from <sup>a</sup> list of tracks or particle candidates)
- Track transport (to obtain the track parameters on other points of the detector)
- Association to truth (to obtain the Monte Calo information corresponding to <sup>a</sup> reconstructed object)
- Selection from a container of objects (to reduce the a list ob objects according to some selection criteria)

### **Requirements**

- **An Algorithm requires <sup>a</sup> Tool on <sup>a</sup> per need base**
- The ToolSvc checks if the requested type of Tool is available and **returns an instance of the requested type after configuring it**
- An Algorithm can have a private instance of a Tool that can be **configured according to its need via JobOptions**
- An Algorithm can use a Tool "as-it-is", in this case the ToolSvc will **provide <sup>a</sup> "common" Tool (shared-Tool)**
- An Algorithm should be able to use a Tool without worrying about the **implementation**
- The ToolSvc keeps track of the Tools instantiated and if a tool exists it **does not re-create it**
- An Algorithm can tell the ToolSvc if it will not need a tool anymore
- **The ToolSvc will decide which tools instances can be deleted (always done at finalization of the Service)**
- Not only Algorithms would want to use Tools (also Services ... )
- 7-6 Gaudi Framework Tutorial, 2001

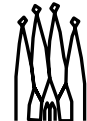

**Gaudi Tutorial: Introduction 7-5**

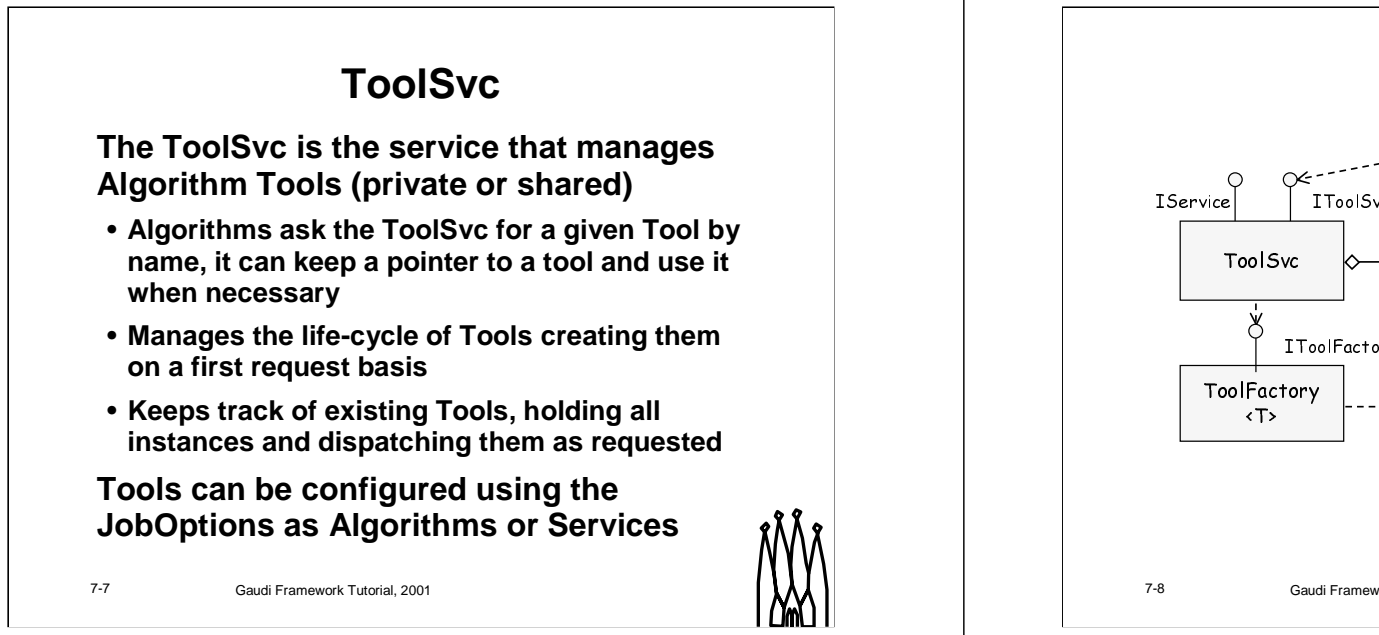

#### **The ToolSvc Service**

This service is managing Algorithm Tools. It is the service in charge of tools in their life-cycle, it creates them on first request, configures them and destroys them at the finalize phase of the job.

An Algorithm requests the ToolSvc to obtain <sup>a</sup> reference to <sup>a</sup> Tool by its name. Tools can be private or shared. The idea is that if <sup>a</sup> Tool requires <sup>a</sup> fair amount of resources (memory, cpu time for configuration) it does make sense to share the Tool among the various Algorithms that may require this functionality. The problem with <sup>a</sup> shared tool is that is can not keep <sup>a</sup> state between invocations since it is not guaranteed that other Algorithms may have used it meanwhile.

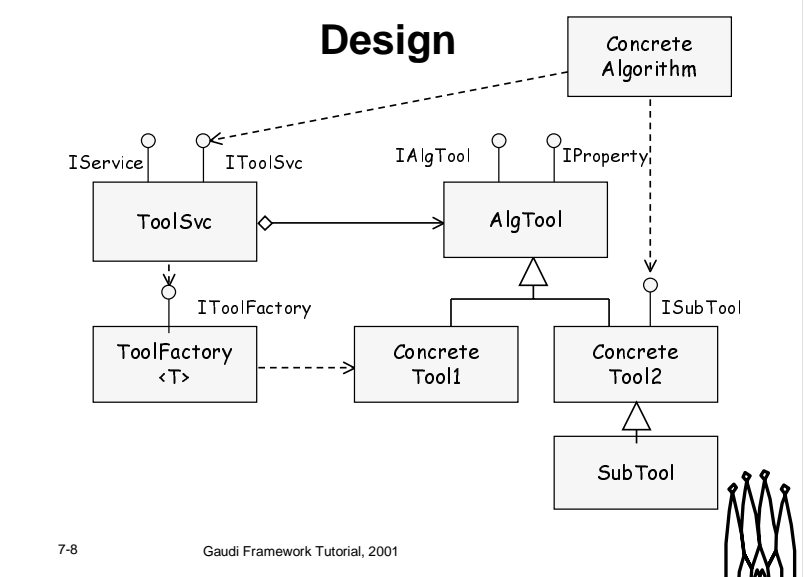

#### **Design**

The Design follows closely that of Algorithms. We have <sup>a</sup> base class (AlgTool) from which all the Tools inherits from. This base class ensures that the Tool is manageable and configurable from the TooSvc service and JobOptions service. Concrete Tools will have their own interface specific to the tool or class of tools. Of course, specializations can always be possible by inheritance of concrete tools.

The ToolSvc uses the factory pattern to instantiate concrete tools without known about them using the generic abstract interface IToolFactory which is implemented by the template class ToolFactory. The service keeps the list of AlgTools existing in the program.

**Gaudi Tutorial: Introduction 7-7**

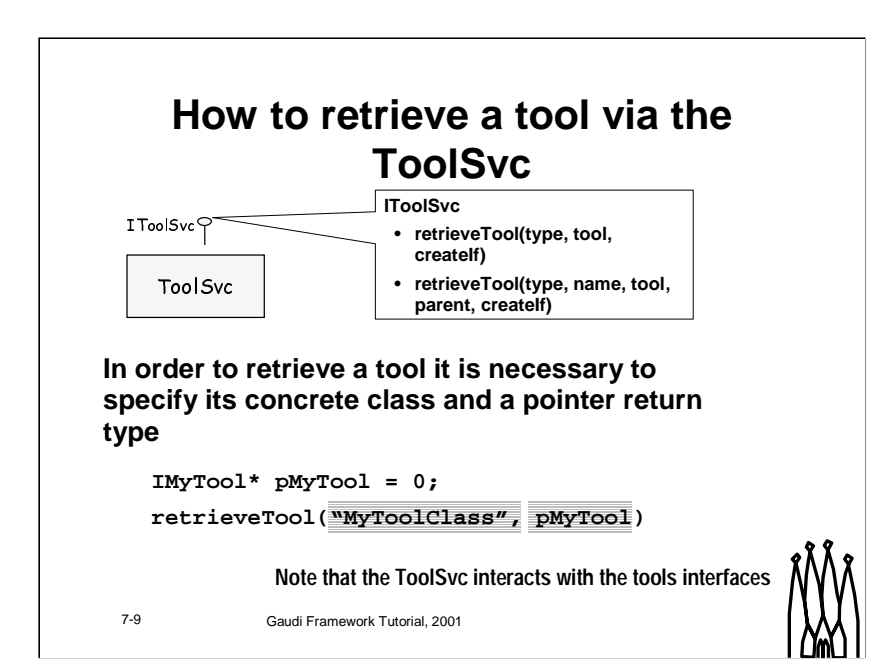

# **Configuring <sup>a</sup> tool**

**A concrete tool can be configured using the jobOptions**

**Follow usual convention:**

**IdentifyingNameOfTool.NameOfProperty**

**ParentName.ToolName ToolSvc.MCUtilityTool.PrintDepth <sup>=</sup> 0;**

### **Through the base class all tools have the OutputLevel property**

• The default value is that of the paren<sup>t</sup>

7-10 Gaudi Framework Tutorial, 2001

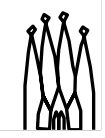

**Gaudi Tutorial: Introduction 7-9**

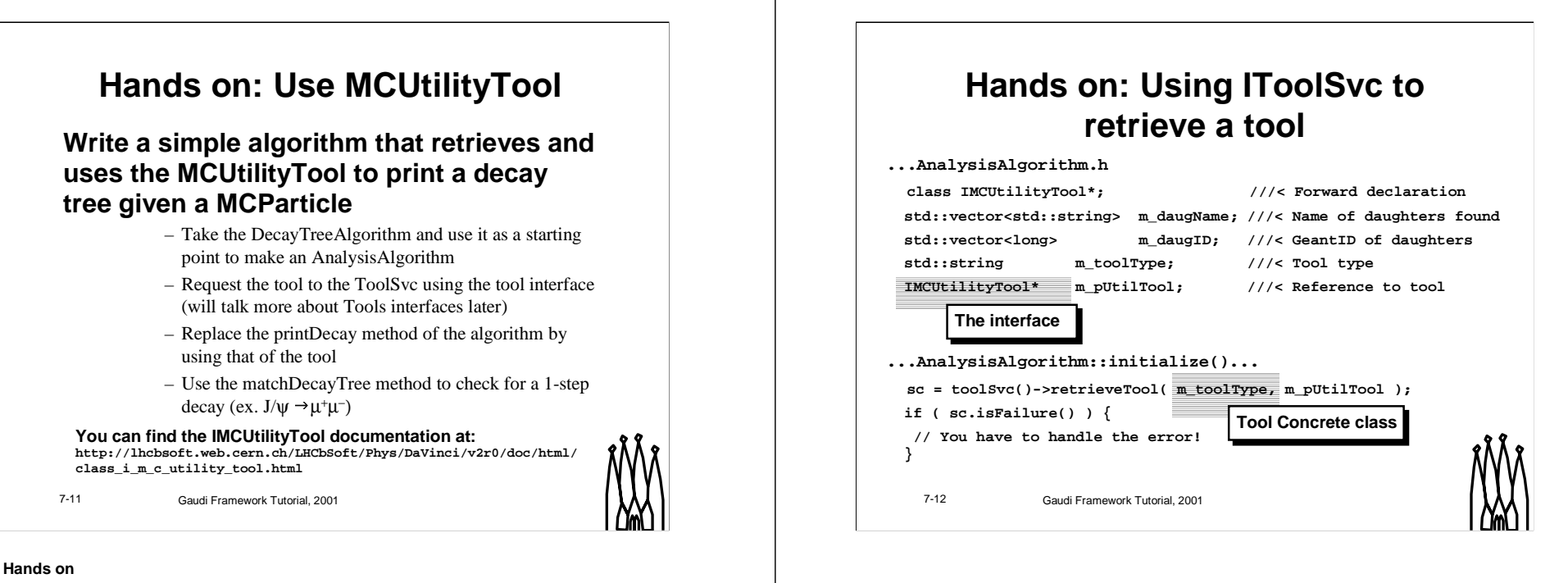

In the following exercise we will use <sup>a</sup> simple Monte Carlo utility tool.

Printing <sup>a</sup> MonteCarlo tree given the parent particle is in fact something that many algorithms could want to do: this functionality could be in <sup>a</sup> tool. At the same time many algorithms could want to check if <sup>a</sup> specified decay is in the event.

**Gaudi Tutorial: Introduction 7-12**

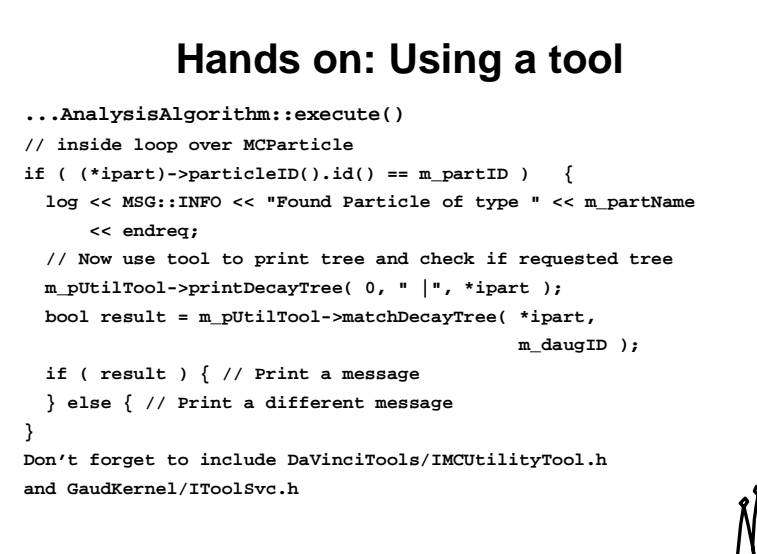

7-13 Gaudi Framework Tutorial, 2001

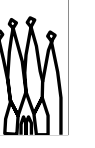

### **Public and Private tools**

• **A tool instance can be shared by many algorithms: it is public and belong to the ToolSvc**

• **Algorithm can have private instances of tools, that can be configured "ad-hoc"**

• **To retrieve <sup>a</sup> private instance the parent has to pass itself to the retrieve method**

**toolSvc()->retrieveTool("MyTool",pMyTool, this)**

7-14 Gaudi Framework Tutorial, 2001

#### **Public and Private Tools**

A tool instance can be shared by different algorithms and services. Its parent is the ToolSvc.

It is possible to re-configure such instances but care has to be taken to ensure no undesired side effects in the algorithms that use it.

In addition an algorithm could need to use two differently configured instances of the same tool

Private instances of tools address these points. Although they are managed by the ToolSvc, they are seen as belonging to the algorithm requesting them. The algorithm has to pass itself in order to notify the ToolSvc that the tool instance has to be private.

**Gaudi Tutorial: Introduction 7-13**

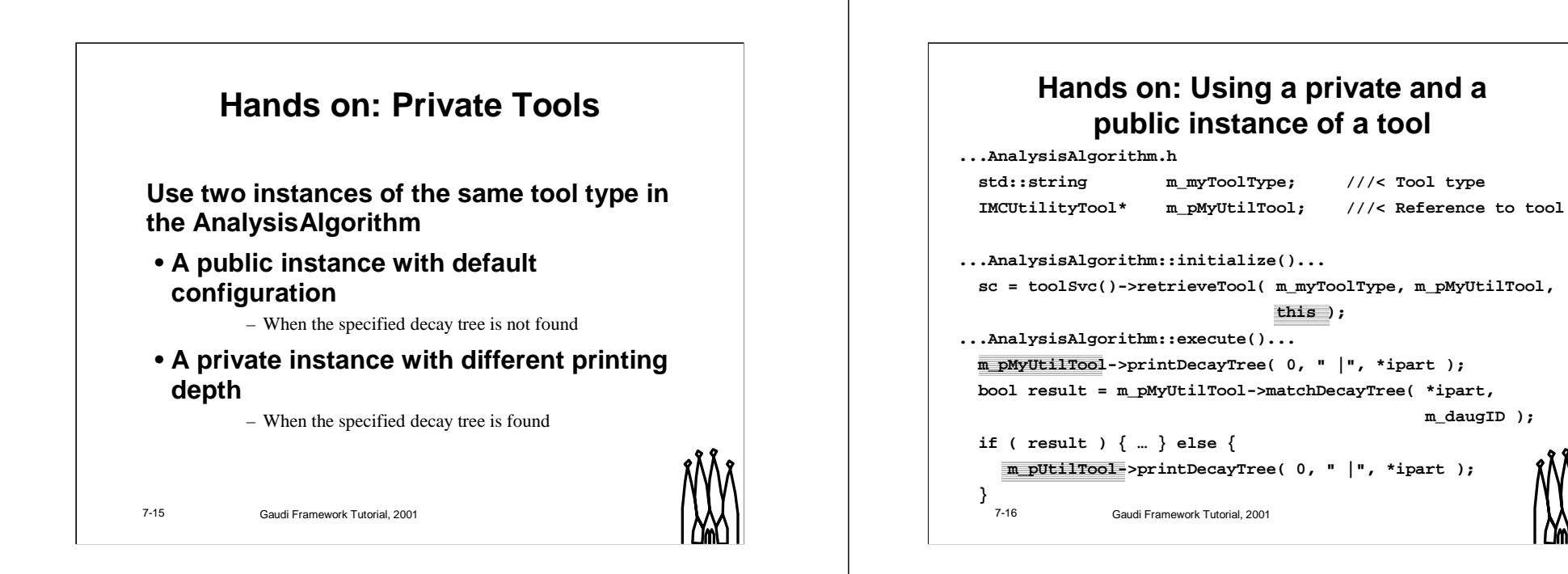

### **Note:**

The tool is not modified, only its configuration via the job Options.

**Gaudi Tutorial: Introduction 7-16**